Seria: INFORMATYKA z. 28

Leszek BORZEM SKI Piotr KLIMILIK Jarosław OLSZEWSKI

# **WSPÓŁPRACA SIECI N-10 STEROWNIKÓW CEGELEC Z SIECIĄ NOVELL NETWARE 3.11**

Streszczenie. W pracy przedstawiono opracowany w Instytucie Sterowania i Techniki Systemów Politechniki Wrocławskiej system wymiany informacji między stacjami sieci NetWare 3.11 a sterownikami Cegelec zainstalowanymi w sieci N-10. Programy korzystające z funkcji sterowników Cegelec są tworzone z wykorzystaniem specjalizowanej biblioteki funkcji języka C i uruchamiane na stacjach sieci NetWare. Połączenie między sieciami zabezpiecza konwerter protokołów IPX <a>M<br/>ODBUS. System wdrożono dla potrzeb sterowania nadzorczego procesem grzewczym.

### **NOVELL NETWARE AND N-10 NETWORK INTERNETWORKING**

Summary. In the paper we present the system supporting the communication between Novell NetWare and N-10 network with PLC Cegelec controllers. The system includes the C library used for preparing own applications within Novell environment, the protocol converter that converts IPX based packets into MODBUS data frames which are supported by the Basic module of the Cegelec programmable logic controller used, and the system software running on a PLC

### **DIE MITWIRKUNG VON NETZ-STEUERGERATE SYSTEM CEGELEC N-10 UND NOVELL NETWARE 3.11. COMPUTER SYSTEM**

Zusammenfassung. Der Austausch von Informationen zwischen den NetWare 3.11. -Stattionen und Cegelec/N-10 Netzwerk in Institut für Steuerung und Systemtechnik-Technische Universität Wroclaw, ist behandelt. Die Bildung mit Hilfe von Steuerkomponente-Funktionen der Cegelec in N-10 und mit Unterstützung von

**Nr kol. 1270** 

Programmbibliothek-Programmen in C Sprache der NetW are dargestellt wurde. Die Verbindung zwischen beide Netzwerk mit Hilfe von Protokoll-Konwerter EPX-Modbus ist sichergestellt. Das System ist zur Überwachung der Heizungsprozesse implementiert. Dieses System diennt als einer funktionale Subsystem von integrierte LAN in dem Institut-Labor.

## **1. Wprowadzenie**

any oulf for small ad-

W spółczesne złożone systemy sterowania realizowane są najczęściej jako systemy rozproszone z wykorzystaniem różnych podsystemów komunikacyjnych. W Instytucie Sterowania i Techniki Systemów (1-17) Politechniki Wrocławskiej funkcjonuje duża konfiguracja sieci lokalnej zbudowana w swej podstawowej części w standardzie Ethernet, z sieciowymi systemami operacyjnymi NetWare, Unix i Windows NT. Jeden z jej segmentów został wdrożony jako segment sieci lokalnej typu N-10 ze sterownikami przemysłowymi firmy Cegelec. Segment ten pracuje w standardzie Token Bus i jest przeznaczony do obsługi sterowania procesem technologicznym w rozproszonym systemie komputerowym. W takich sytuacjach wykorzystywane są między innymi sieci programowalnych sterowników przemysłowych. Sieci te z konieczności dysponują małymi możliwościami transmisyjnymi i w dużych instalacjach przemysłowych zazwyczaj są łączone sieciami nadrzędnymi o takich konstrukcjach jak sieć Ethernet, Token Bus. Wówczas nadrzędne stacje operatorskie zainstalowane są bezpośrednio w tych sieciach nazywanych nadrzędnymi sieciami szkieletowymi.

Przykładem takiego systemu jest system sterowania procesem grzewczym przedstawiony dalej w niniejszym artykule. W celu zapewnienia możliwości dostępu do zasobów sieci N-10 zaprojektowano i wdrożono system wymiany informacji pomiędzy siecią NetW are i N-10, składający się z: biblioteki oprogramowania funkcji użytkowych w języku C, za pomocą której tworzone są aplikacje pracujące na stacjach sieci Novell i komunikujące się ze sterownikami zainstalowanymi w sieci N-10, oprogramowania konwertera protokołu IPX na protokół MODBUS, które jest zainstalowane na dedykowanej stacji sieci NetWare połączonej równocześnie łączem szeregowym z modułem Basica jednego ze sterowników w sieci N-10 oraz z programu obsługi protokołu MODBUS w module Basica sterownika wraz z programem do inicjalizacji wymiany informacji zapisanym w pamięci programu jednostki centralnej sterownika. Taka konstrukcja systemu umożliwia tworzenie systemów sterowania z nadrzędną siecią szkieletową z protokołem komunikacyjnym IPX i łączącą różne podsystemy bezpośredniego sterowania procesami technologicznymi (rys. 1).

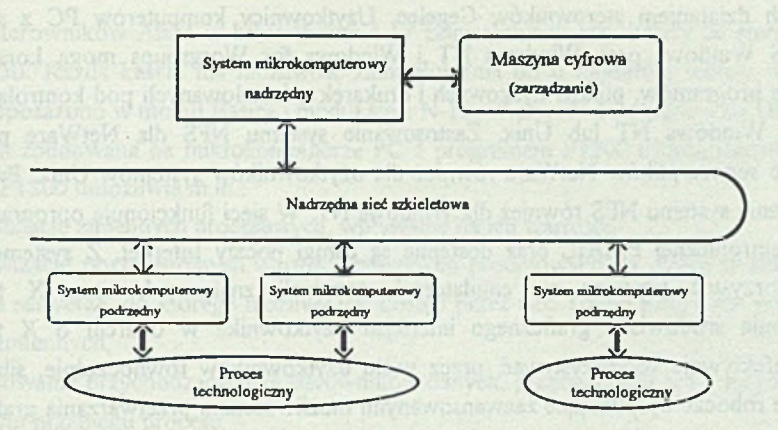

Rys. 1. Zdecentralizowany system automatyzacji Fig. 1. General organization of a distributed computer control system

## **2. Architektura i zasoby sieci**

Sieć lokalna 1-17 należy do największych i najlepiej rozwiniętych sieci lokalnych w Politechnice Wrocławskiej. Ogólną strukturę sieci w 1-17 przedstawiono na rys. 2. Sieć obejmuje wszystkie pomieszczenia Instytutu. Jej zasoby to ok. 100 komputerów, wśród których są Sun SPARC 2GX, Sun SPARC SLC, Everex 486/33 EISA Megacube, Everex 486/33 EISA oraz mikrokomputery PC 486/40 pełniące rolę serwerów systemów Unix (SunOS 4.1.2, SCO Open Desktop 1.1. Unlimited, SCO Open Server Enterprise System 17+ Ver. 3.0, Linux), NetW are (3.11/100, 3.10/250) oraz Windows NT Advanced Server 3.1. Łącznie zainstalowanych jest 11 serwerów. Większość stacji roboczych w sieci to mikrokomputery typu PC 486/386. W sieci używane są dwa podstawowe protokoły komunikacyjne: IPX/SPX i TCP/IP. Sieć posiada możliwości zarządzania zasobami z wykorzystaniem protokołu SNMP (np. systemami Windows NT oraz stacjami z kartami wyposażonymi w agentów SNMP). Sieć posiada cztery centralnie routowane segmenty. Zainstalowane są dwa połączenia do zasobów spoza sieci 1-17. Jedno połączenie doprowadzono do routera AGS+ w bud. C4, drugie to bezpośrednie przyłączenie do sieci Wydziału Elektroniki. Każde z nich realizowane jest przez różne systemy lokalne. Istnieje też możliwość zdalnego dostępu do serwera pocztowego z wykorzystaniem modemu i publicznej sieci telefonicznej. W sieci znajduje się wydzielony segment sieci typu Token Bus N-10 z trzema kasetami sterowników przemysłowych Cegelec model C50. Za pośrednictwem dalej omówionego konwertera protokołów możliwe jest uruchamianie na stacjach sieci zadań

sterujących działaniem sterowników Cegelec. Użytkownicy komputerów PC z systemem DOS, MS Windows oraz Windows NT i Windows for Worgroups mogą korzystać ze wspólnych programów, plików dyskowych i drukarek zainstalowanych pod kontrolą systemu NetWare, Windows NT lub Unix. Zastosowanie systemu NFS dla NetWare pozwoliło udostępnić serwer plików NetWare również dla użytkowników systemów Unix. Przewiduje się wdrożenie systemu NFS również dla Windows NT. W sieci funkcjonuje oprogramowanie poczty elektronicznej PM AIL oraz dostępne są usługi poczty Internet. Z systemów Unix można korzystać pracując na emulatorach terminali znakowych oraz X terminali. Zastosowanie środowiska graficznego interfejsu użytkownika w oparciu o X terminale pozwala efektywnie wykorzystywać, przez wielu użytkowników równocześnie, silne Unixowe stacje robocze dysponujące zaawansowanymi możliwościami przetwarzania graficznego. Stacje SCO Unix znajdujące się w sieci lokalnej 1-17 mogą być wykorzystane jako platforma jednego "wirtualnego" procesora, na którym realizowane są żądane obliczenia, przy czym funkcjonowanie mechanizmu alokacji zadań do poszczególnych systemów Unix jest dla aplikacji transparentne.

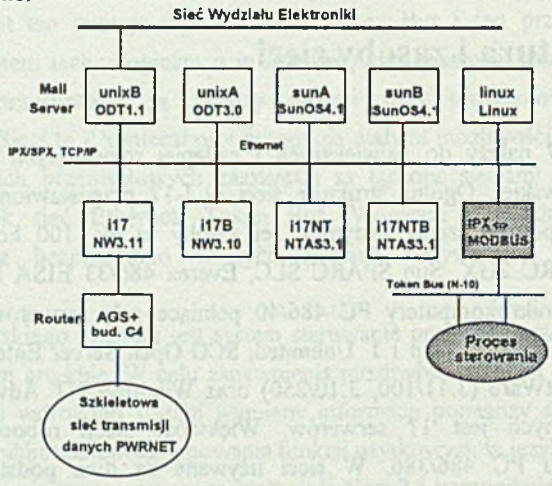

Uwaga: Baltomat ale pokazuje rzoczywistej tepologii sogmentów sieci H7 I

Rys. 2. Lokalna sieć komputerowa w 1-17 Fig. 2. Local area network at the Institute of Control and Systems Engineering

## **3. Sterowniki firmy Cegelec**

Przykładem wielomodulowych sterowników PLC są sterowniki firmy Cegelec, które zostały wykorzystane przy realizacji systemu omawianego w niniejszej pracy. Z szerokiej

rodziny sterowników Alspa w laboratorium 1-17 zainstalowano trzy kasety ze sterownikami Alspa C-50. Każda kaseta ma możliwość zainstalowania po 6 modułów we/wy. Wszystkie kasety wyposażono w moduł Basica i moduł sieci N-10. W sieci N-10 znajduje się także stacja nadrzędna zbudowana na mikrokomputerze PC z programem P1200 i kartą sieciową N-10. Program P1200 umożliwia m.in.:

- wizualizację zmiennych procesowych, wpływanie na ich wartości,
- archiwizację poszczególnych wartości zmiennych procesowych na dysku twardym stacji lub na serwerze, do którego możliwy jest dostęp przez sieć Token Ring i np. drukowanie tych zmiennych,
- analizowanie przychodzących ze sterowników danych, przetwarzanie ich i decydowanie o dalszym przebiegu procesu,
- wizualizację wszystkich niepoprawnych stanów w procesie poprzez ustawienie alarmów,
- komunikację poprzez modem.

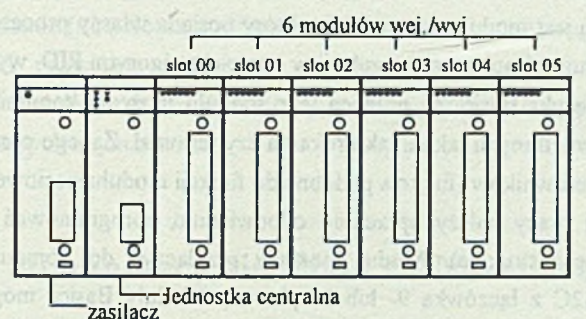

Rys. 3. Wygląd sterownika Alspa C-50 Fig. 3. Alspa C-50 PLC - a general view

Modułem, który realizuje komunikację między sterownikami w sieci N-10 jest moduł sieciowy C50/6801. Sieć N-10 o topologii magistrali jest zbudowana na bazie interfejsu RS485. Dostęp do magistrali jest możliwy po uzyskaniu przez stację znacznika (token'a) przekazywanego między stacjami w kolejności wyznaczonej logicznym pierścieniem. Znacznik ten jest reprezentowany przez specyficzną ramkę przekazywaną w sieci. Każdy sterownik odbierając taką ramkę otrzymuje dostęp do sieci i może wymieniać informację, po czym następuje przekazanie znacznika do następnego w logicznym pierścieniu sterownika. Szybkość transmisji w sieci N -10 może wynosić 19200, 9600, 4800, 2400, 1200, 600 bit/s. Każdy sterownik w sieci ma swój unikatowy numer począwszy od numeru 0. Możemy także tworzyć grupy sterowników - jeden sterownik może należeć do jednej, kilku lub wszystkich grup, przy czym przynależność nie jest obowiązkowa. Ze względu na przynależność sterowników do grup możemy mieć następujące sposoby wymiany informacji:

• wymiana między sterownikami będącymi członkami różnych grup,

- informacja jest przeznaczona dla sterowników należących do określonej grupy,
- informacja jest przeznaczona dla wszystkich grup (tylko sterownik o numerze 0 może wysyłać informację rozgłoszeniową). Ogólnie istnieją dwa typy wymiany:
	- 1. Wymiana przezroczysta (transparent exchange)
	- 2. Wymiana wyzwalana (triggered exchange)
	- Drugi typ wymiany może być:
	- Prosty (Simple),
	- Okresowy (Periodic),
	- Z zapytaniem (Query),
	- Okresowy z zapytaniem (Periodic query').

### Modul Basica (Basic Module)

Moduł Basica jest modułem sterownika, który posiada własny procesor. Za jego pomoc możemy programować np. proces regulacji w oparciu o algorytm PID, wykorzystując do tegc celu interpreter języka Basic. Za pomocą tego modułu możemy komunikować się z innymi urządzeniami zewnętrznymi takimi jak drukarka czy terminal. Za jego pomocą możemy także zbudować sieć sterowników (funkcja podobna do funkq'i modułu sieciowego, z tym że moduł Basica do takiej pracy należy uprzednio odpowiednio oprogramować - istnieją dla tych potrzeb specjalne instrukcje). Moduł możemy przyłączyć do komputera poprzez łącze szeregowe RS232C z łączówką 9- lub 25-pinową. Moduły Basica mogą być wyposażone także w interfejsy szeregowe o innym standardzie, np. RS422, RS4S5. Rozmiar pamięci modułu Basica wynosi 12 kB, przy czym 6 kB przeznaczone jest na program w Basicu, a pozostałe 6 kB na stos i zmienne numeryczne (przy czym 256 bajtów zarezerwowane jest na String). Zestaw instrukcji języka programowania umożliwia między innymi: operacje na bitach, operacje na zmiennych typu Real. operacje na zmiennych typu Integer, cperzcie na tablicach znakowych (String), operacje konwersji typów, kontrolę stanu poszczególnych linii w łączu szeregowym i wpływ na niektóre parametry transmisji, dialog z jednostką centralną, (czytanie i zapis. np ), obsługę błędów, dostęp do zegara systemowego (real time clock).

Moduł Basica posiada wewnętrzny program (ang. handler), który kontroluje wysyłanie i cdbior znaków po łączu szeregowym. Za jego pomocą możemy ustawiać parametry transmisji szeregowej, a także realizować samą transmisję. W cełu ułatwienia obsługi komunikacji między sterownikami zestaw instrukcji języka Basic został wyposażony w specialne procedury. pozwalające w prosty sposób realizować transakcje w standardzie systemu MODBUS, który jest standardem przyjętym przez producentów sterowmków przemysiowych dla asynchronocznej, znakowej wymiany informacji pomiędzy urządzenami systemów pointuarowo-kontrolnych. Postada ca takie cechy jak:

### Współpraca sieci N10 z siecią Novell NetWare.. 251

- prosta reguła dostępu do łącza oparta na zasadzie "master-slave",
- zabezpieczenie przesyłanych komunikatów przed błędami,
- potwierdzenie wykonywania rozkazów zdalnych i sygnalizacja błędów,
- skuteczne mechanizmy zabezpieczające przed zawieszeniem systemu,
- wykorzystanie asynchronicznej transmisji znakowej RS-232C.

Kontrolery urządzeń pracujących w systemie MODBUS komunikują się ze sobą przy wykorzystaniu protokołu typu master-slave, w którym tylko jedno urządzenie może inicjalizować transakcje (jednostka nadrzędna-master), a pozostałe (jednostki podrzędneslave) odpowiadają jedynie na zdalne zapytania jednostki nadrzędnej. Transakcja składa się z polecenia (query) wysyłanego z jednostki master do slave oraz z odpowiedzi (response) przesyłanej w odwrotnym kierunku. Odpowiedź zawiera dane żądane przez master lub potwierdzenie realizacji jego polecenia. Master może przesyłać informację do pojedynczych odbiorców lub informacje rozgłoszeniowe (brodcast) przeznaczone dla wszystkich urządzeń podrzędnych w systemie (na polecenia rozgłoszeniowe master nie otrzymuje odpowiedzi). W systemie MODBUS przesyłane wiadomości są zorganizowane w ramki o określonym początku i końcu. Pozwala to urządzeniu odbierającemu na odrzucenie ramek niekompletnych i sygnalizację związanych z tym błędów.

## **4. System komunikacji sieć N-10 <=> Novell Netware**

Wymianę informacji między siecią lokalną N-10, w której pracują sterowniki *firmy* Cegelec, a siecią Novell NetWare, w której pracuje stacja robocza, można rozwiązać na dwa sposoby. W obu przypadkach należy zrealizować konwersję między określonymi protokołami komunikacyjnymi działającymi w obu sieciach. Od strony NetWare jest to protokół IPX (Internetwork Packet Exchange), który jest naturalnym protokołem komunikacyjnym dla *ii cci* Novell. W sieci N -10 obowiązuje komunikacja oparta na protokole Token Bus, Niestety, brak było informacji nt. rozwiązania interfejsu z siecią N-10, który jest wykorzystywany m.in. przez program P120O. Stąd przy budowie systemu wymiany informacji między sieciami NetW are i N-10 wykorzystano konstrukcję polegającą na opracowaniu konwertera protokołu /P X ev MODBUS i szeregowego połączenia z modułem Basica w jednym ze sterowników Cegelec. Dalsza komunikacja z pozostałymi sterownikami w sied N-10 jest rozwiązywana na poziomie funkcji komunikacyjnych dostępnych z poziomu pojedynczego sterownika w sieci 1410.

Pierwszy możnwy sposób rozwiązania przedstawiono na rys 4. Sposób ten polega na bezpośrednim podłączeniu konwertera - gatewaya (komputera PC przetwarzającego ramki w formacie sieci Token Bus N-10 na ramki w formacie IPX) do magistrali, przez którą komunikują się sterowniki i nadanie mu kolejnego numeru w logicznym pierścieniu. Aby zrealizować to zadanie, należałoby mieć kartę sieciową umożliwiającą przyłączenie komputera do sieci N-10, kartę Ethernet, za pośrednictwem, której konwerter komunikowałby się z Novell'em, a także odpowiednie oprogramowanie dla komputera PC. Kartę sieciową N-10 (karta CC 103) wykorzystuje komputer PC, na którym zainstalowano oprogramowanie P-1200, a więc można by wykorzystać tę kartę. Jednak przeszkodą, która uniemożliwiła zrealizowanie tego bezpośredniego sposobu podłączenia, był brak opisu organizacji transmisji w sieci N-10 i dostępu do tej sieci poprzez kartę sieciową N-10.

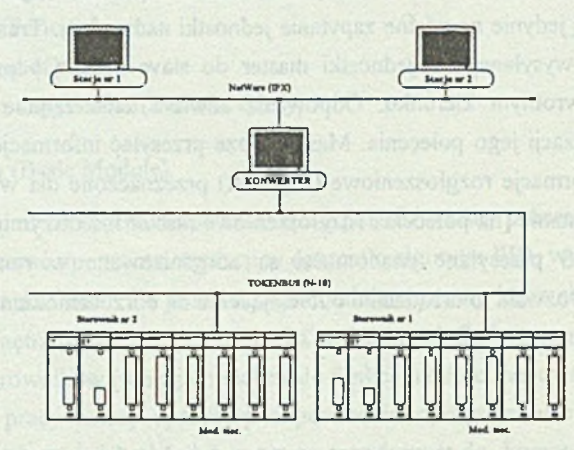

Rys. 4. Połączenie sieci N-10 z siecią Novell NetWare (sposób 1) Fig. 4. N-10 network to NetWare network connection (type 1)

Drugi sposób rozwiązania wykorzystuje możliwość dostępu do zmiennych procesowych w pamięci jednostki centralnej poprzez odpowiednie oprogramowanie modułu Basica, a także możliwość komunikacji tego modułu z urządzeniami zewnętrznymi poprzez łącze szeregowe (w tym przypadku z komputerem PC z zainstalowanym konwerterem protokołów). Konwerter przetwarza ramki systemu MODBUS na ramki IPX-owe i odwrotnie. Ten sposób rozwiązania oraz architekturę całego systemu pokazano na rys. 5.

Napływające ze stacji roboczych zadania są kolejkowane w konwerterze (bufor okrężny), następnie konwerter wysyła odpowiednią ramkę do modułu Basica w sterowniku, gdzie wykonywana jest żądana operacja (zapis, odczyt słów lub bitów), następnie moduł Basica wysyła potwierdzenie lub dane do konwertera, który przetwarza i wysyła odpowiednią ramkę do stacji roboczej, od której napłynęło zadanie. Następnie konwerter przechodzi do obsługi następnego zadania z kolejki. Schemat funkcjonalny programu wykonywanego przez konwerter przedstawia rys 6.

Oprogramowanie uruchamiane na stacji roboczej ma za zadanie:

• realizację komunikacji z konwerterem za pomocą protokołu datagramowego IPX,

za pośrednictwem tej komunikacji możliwość zmiany i monitorowania wartości słów w pamięci sterowników (zmiennych procesowych).

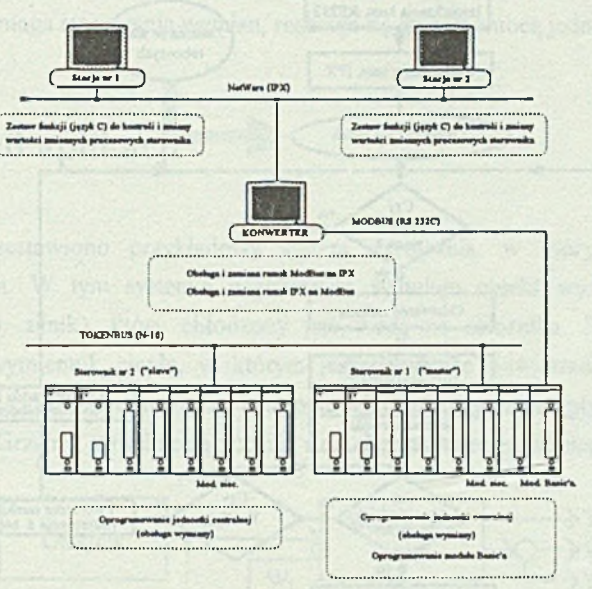

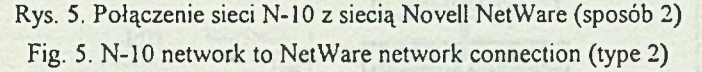

Oprogramowanie to jest dostępne w postaci biblioteki funkcji wywoływanych z języka C. Taki sposób organizacji umożliwia użytkownikowi pisanie własnych aplikacji dostosowując je do określonych potrzeb. Biblioteka zawiera następujące funkcje: inicjalizacja komunikacji IPX, zapis n-słów, zapis n-słów w kodzie BCD, odczyt zawartości n-słów, odczyt zawartości n-słów zapisanych w kodzie BCD, zapis jednego słowa, zapis jednego słowa w kodzie BCD,, odczyt jednego słowa, odczyt jednego słowa zapisanego w kodzie BCD, zapis n-bitów, odczyt n-bitów, zapis jednego bitu, odczyt wartości jednego bitu. Np. użytkownik chcąc zapisać w sterowniku o numerze 1, począwszy od słowa W272 16 wartości podanych w tablicy danych, tworzy własny projekt i dołącza do niego bibliotekę cegelec.lib, a także snit.lib (biblioteka wykorzystywana przy programowaniu komunikacji IPX). W aplikacji dołącza plik nagłówkowy cegelec.c oraz pliki nit.h i nxt.h (pliki nagłówkowe dla IPX), i wykorzystuje funkcję ZapisSlow w następujący sposób:

#include <cegelec.h> #include <nxt.h>  $\#$ include  $\leq$ nit.h> int kod; int danej 16]; kod=ZapisSlow(l, 272, 16, dane);

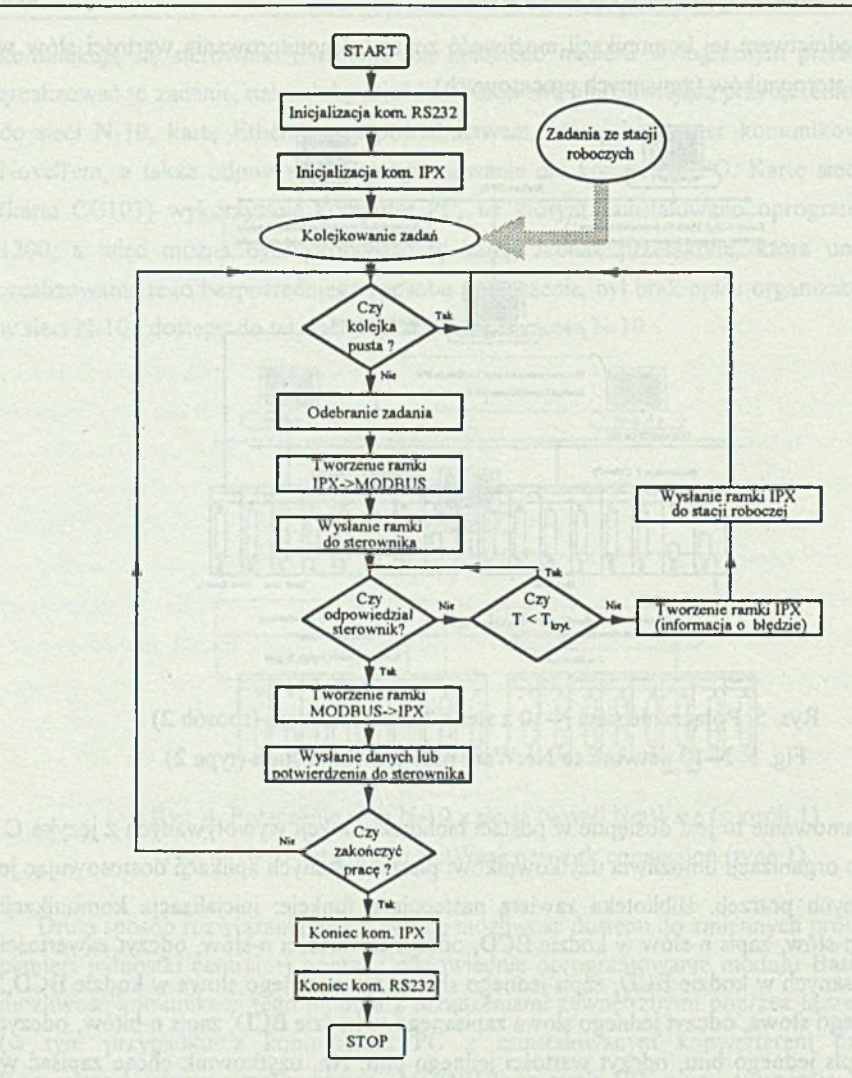

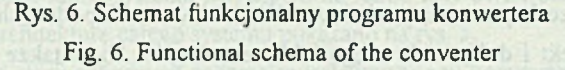

Aby sterowniki mogły się komunikować między sobą, a także aby można było skorzystać z poszczególnych modułów wchodzących w skład sterownika (np. moduł sieciowy, moduł Basica); należy odpowiednio oprogramować jednostkę centralną. Program w jednostce centralnej uaktywnia moduł sieciowy i moduł Basica oraz realizuje funkcje niezbędne do przesyłania informacji między sterownikami i realizacji wymiany informacji. W naszym programie używamy dwóch rodzajów wymian: wymiany prostej i wymiany z zapytaniem. Wymiana prosta używana jest do zapisu wartości w sterowniku "slave". Wymiana z zapytaniem używana jest do odczytu wartości zmiennych w sterowniku "slave". Dostęp do zmiennych (zapis i odczyt) w pamięci sterownika "master" (tj. sterownika przyłączonego do konwertera) nie wymaga stosowania wymian, realizuje się go za pomocą jednej instrukcji.

# **5. Przykład aplikacji**

Na rys. 7 przestawiono przykładowy system sterowania, w którym zastosowano opracowany system. W tym systemie nagrzewnica symuluje obiekt wydzielający ciepło podczas pracy (np. silnik), który chłodzony jest wodą ze zbiornika. Podgrzana woda przepływa przez wymiennik ciepła, w którym jest chłodzona powietrzem o przepływie zależnym od napięcia zasilania dmuchawy; następnie schłodzona ciecz przepływa do zbiornika (obieg zamknięty). Grzejnik symuluje zakłócenia działające na wymiennik ciepła.

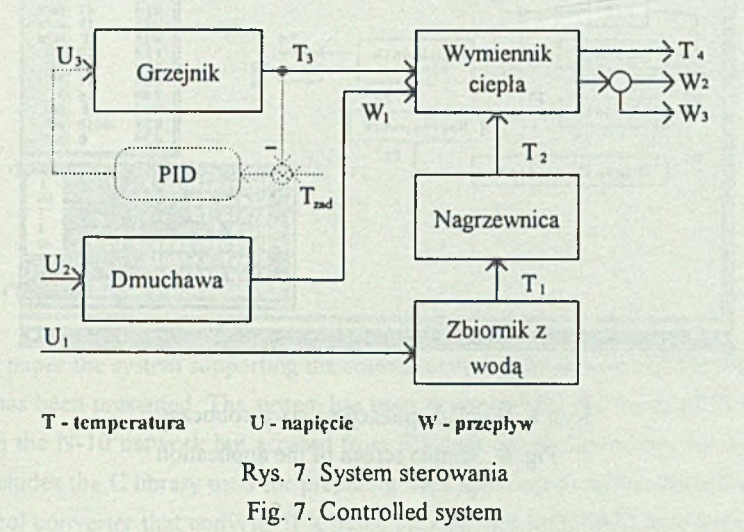

Jako przykład współpracy sterowników z siecią Novell NetWare zrealizowano program, który umożliwia obserwację i zmianę parametrów sterowanego procesu. Jeden ze sterowników (właściwie moduł Basica w tym sterowniku) realizuje algorytm regulacji PID. Sterownik pełni funkcję regulatora PID dla dmuchawy, grzejnika lub zbiornika, a także zbiera informacje o stanie procesu, co na rysunku zaznaczono linią przerywaną w stosunku do sterownika jako regulatora dla grzejnika. Ten sterownik zbiera wszelkie informacje o stanie systemu grzewczego. Inny sterownik poprzez swój blok Basica dołączony jest do komputera PC, na którym uruchomiony został program konwertera. Na dowolnej stacji w sieci NetWare uruchomiona jest aplikacja, która umożliwia obserwację zmiennych procesowych, a także

zmianę wartości wielkości zadanej i parametrów regulatora K, T<sub>i</sub>, T<sub>d</sub>, T, gdzie T jest krokiem dyskretyzacji w dyskretnym algorytmie PED. Aplikacja zawiera kilka opcji wybieranych z menu: OBIEKT, REGULACJA, WYKRESY, O PROGRAMIE, WYJSCIE. Wybierając pierwszą z opcji (OBIEKT) możemy obserwować parametry uruchomionego systemu grzewczego, takie jak poszczególne wartości temperatur, przepływów i napięć. Wybierając opcję REGULACJA możemy poddać regulacji jeden z trzech obiektów składowych systemu: dmuchawę, grzejnik, zbiornik. Przykładowy wygląd ekranu po wybraniu opcji regulacji dmuchawy przedstawia rys. 8. Dla wybranego obiektu możemy zmieniać parametry regulatora PDD, wartość zadaną i obserwować wpływ tych zmian na zachowanie się procesu. Zmiana parametrów realizowana jest w aplikacji poprzez zapis odpowiednich wartości słów w określone miejsca pamięci sterownika.

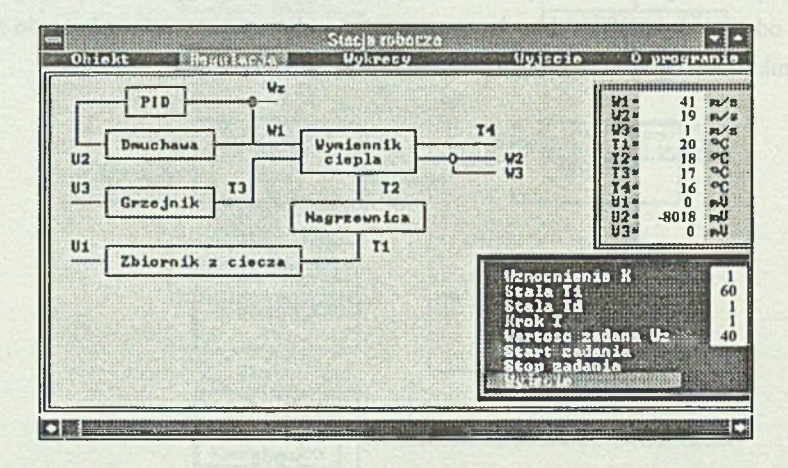

*I* Rys. 8. Wygląd aplikacji na stacji roboczej Fig. 8. Sample screen of the application

## **6. Uwagi końcowe**

W pracy przedstawiono system pozwalający na współpracę sieci sterowników przemysłowych N-10 z siecią Novell NetWare. Na system ten składa się oprogramowani! sterownika (jednostka centralna i moduł Basica), konwerter protokołu IPX na MODBUS oprogramowanie stacji roboczej (zestaw funkcji w języku C). Połączenie między blokiem Basica a komputerem zrealizowane jest łączem szeregowym o maksymalnej prędkości transmisji 19200 bitów/s równej maksymalnej szybkości transmisji w sieci N-10.

Ze względu na dużą szybkość transmisji w sieci Novell NetWare (10 Mbitów/s), ograniczoną wprawdzie na stacji parametrami karty sieciowej i szybkością obsługi protokołu IPX, obsługę pakietów zorganizowano asynchroniczne kolejkując zadania przychodzące ze stacji roboczych. Konwerter potwierdza wykonanie przez sterownik Cegeleca zleconego zadania. Potwierdzanie wykonania zadania (np. zapisu słowa) eliminuje niedogodność transmisji IPX związaną z brakiem pewności dostarczenia pakietu do stacji przeznaczenia (w przypadku niedostarczenia pakietu do konwertera ze stacji roboczej nie otrzymuje ona potwierdzenia wykonania zadania i aplikacja informowana jest o przekroczonym limicie czasu ustalonym na uzyskanie odpowiedzi).

Opracowany system stanowi dobrą bazę do konstrukcji aplikacji dla sterowników Cegelec z dostępem sieciowym. Wykorzystując połączenie sterowników z siecią Novell można zrealizować uniwersalne oprogramowanie podobne do programu P1200 umożliwiające współpracę ze sterownikiami z dowolnej stacji roboczej sieci NetWare.

Recenzent: Dr inż. Andrzej Kwiecień

Wpłynęło do Redakcji 22 listopada 1994 r.

### **Abstract**

In the paper the system supporting the communication between Novell NetWare and N-10 network has been presented. The system has been developed for the needs of PLC controllers running in the N-10 network but accesed from Ethernet-based supervisory workstations. The system includes the C library used for preparing own applications within Novell environment, the protocol converter that converts IPX based packets into MODBUS data frames which are supported by the Basic module of the Cegelec programmable logic controller used, and the system software running on a PLC.